King Saud University College of Computer and Information Sciences Department of Computer Science CSC113 – Computer Programming II – Relationships Lab

We want to write a program that manages simple files and folders using the following UML diagram:

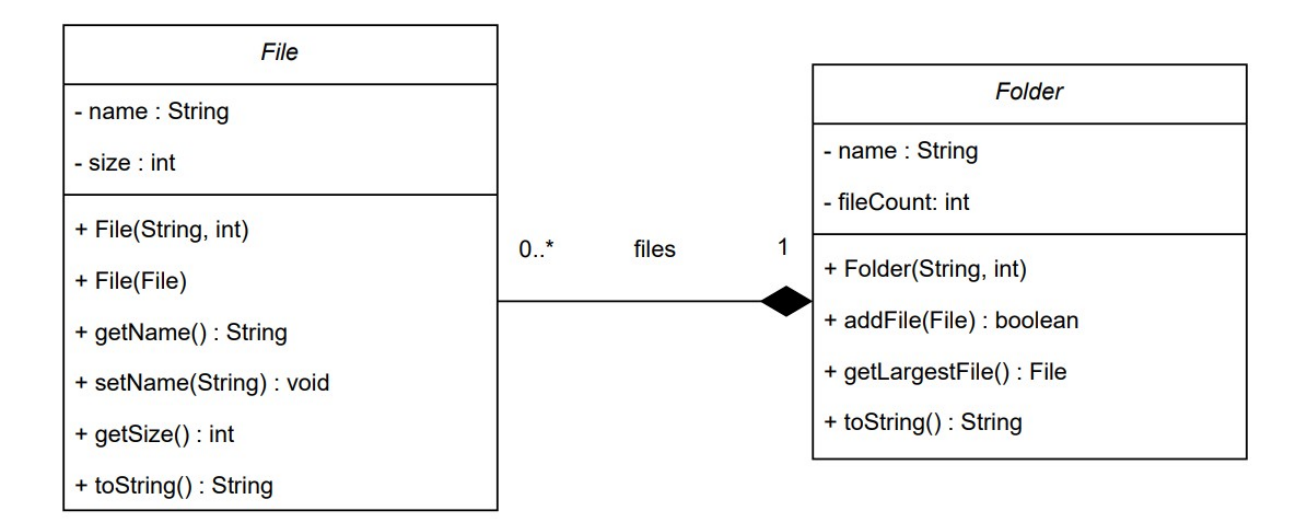

## Class **File:**

- Instance Attributes:
	- o *name:* the name of the file
	- o *size*: the size of the file in bytes
- Methods:
	- o *File(name:String, size:int):* constructor
	- o *File(File f):* copy constructor
	- o *getName():* returns the value of *name*
	- o *setName(name:String):* assigns the value of *name*
	- o *getSize():* returns the value of *size*
	- o *toString():* returns a string representation of the file in the following format:
		- **File:** *name,* **size:** *size***B**

## King Saud University College of Computer and Information Sciences Department of Computer Science CSC113 – Computer Programming II – Relationships Lab

## Class **Folder:**

- Instance Attributes:
	- o *name:* name of the folder
	- o *files:* array of File objects
	- o *fileCount:* number of File objects in *files*
- Methods:
	- o *Folder(name:String, size:int):* constructor that receives the size of *files* array
	- o *addFile(f:File):* adds *f* to the first available space of *files* array if there's space and there isn't a file in the folder with the same name and returns true. Otherwise, returns false.
	- o *getLargestFile():* returns the first largest file in size in *files* if possible, or null otherwise
	- o *toString():* returns a string representation of the folder in the following format:
		- **Folder** *name* **(***fileCount***):**
			- **File:** *name,* **size:** *size***B**
			- **File:** *name,* **size:** *size***B**
			- **…**
			- **-----------------------------------------**

**Exercise 1:** Write classes **File & Folder**

**Exercise 2**: Write class **FolderTest** that has a main method to test the functionalities of classes **File & Folder**:

- Create a folder of size 10
- Create and add three files to the folder (see sample run)
- Print the folder
- Modify the name of the largest file in the folder
- Print the folder

King Saud University College of Computer and Information Sciences Department of Computer Science CSC113 – Computer Programming II – Relationships Lab

## **Sample run:**

Folder src (3): File: Cart.java, size: 675B File: Item.java, size: 428B File: ContactTest.java, size: 703B ----------------------------------------- Folder src (3): File: Cart.java, size: 675B File: Item.java, size: 428B File: CartTest.java, size: 703B -----------------------------------------